## DDM Dropkick

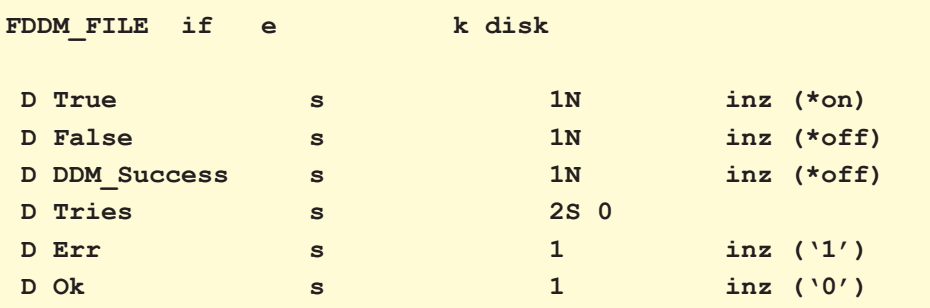

## **/free**

 **// Sometimes DDM drops the connection // to a file if there is no activity. // If so, close and re-open the file // and retry the chain.** 

```
 DDM_Success = False;
 Tries = 1;
```

```
 Dou Tries = 5; 
   Monitor; 
     Chain DDM_Key DDM_FILE; 
      On-Error *file; 
        Close(e) DDM_FILE; 
        If not %Error; 
          Open DDM_FILE; 
        EndIf; 
        Tries = Tries +1; 
        Iter; 
   EndMon; 
   DDM_Success = True; 
   Leave; 
 EndDo;
```

```
 If DDM_Success = True; 
  ExSr Do Stuff;
 Else; 
   Return Err; 
 EndIf;
```
 **Return Ok;** 

```
 /End-free
```
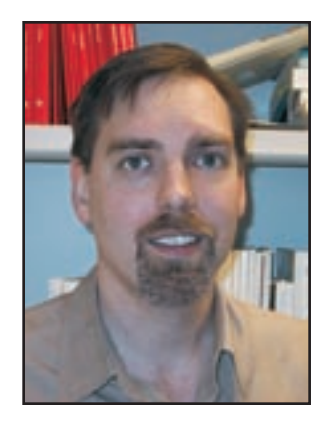

## *By Graham L. Cromar*

Distributed data manage-<br>ment (DDM) file provides<br>a convenient way to access<br>data on a remote system However ment (DDM) file provides a convenient way to access data on a remote system. However, it also has a nasty habit of hanging up on you when a long running application doesn't talk to it for a while. This can cause the application to bomb on the next chain attempt, hanging your application in escape message limbo. Depending on the application, this may happen a lot – and that is not a good thing. There are several methods to trap such errors. Here is one that works for me.

RPGIV provides a monitor block for generic error handling. By trapping the error on the chain to a DDM file, it is possible to detect when it is no longer communicating. When the ERROR-ON \*FILE condition executes, the connection is refreshed by closing and then re-opening the DDM file. A loop provides the means to make several attempts before exiting in a controlled manner with a return code.

Note that you do not have to use the USROPN keyword on the file in order to explicitly open it in the program as long as a close is done first. Multiple ON-ERROR blocks are possible within a MONITOR structure but only one is required here. THE

```
Graham Cromar can be reached 
via email to gcromar@source-
code-technologies.com
```
T/\U/\G